## *Comunicazione tecnica*

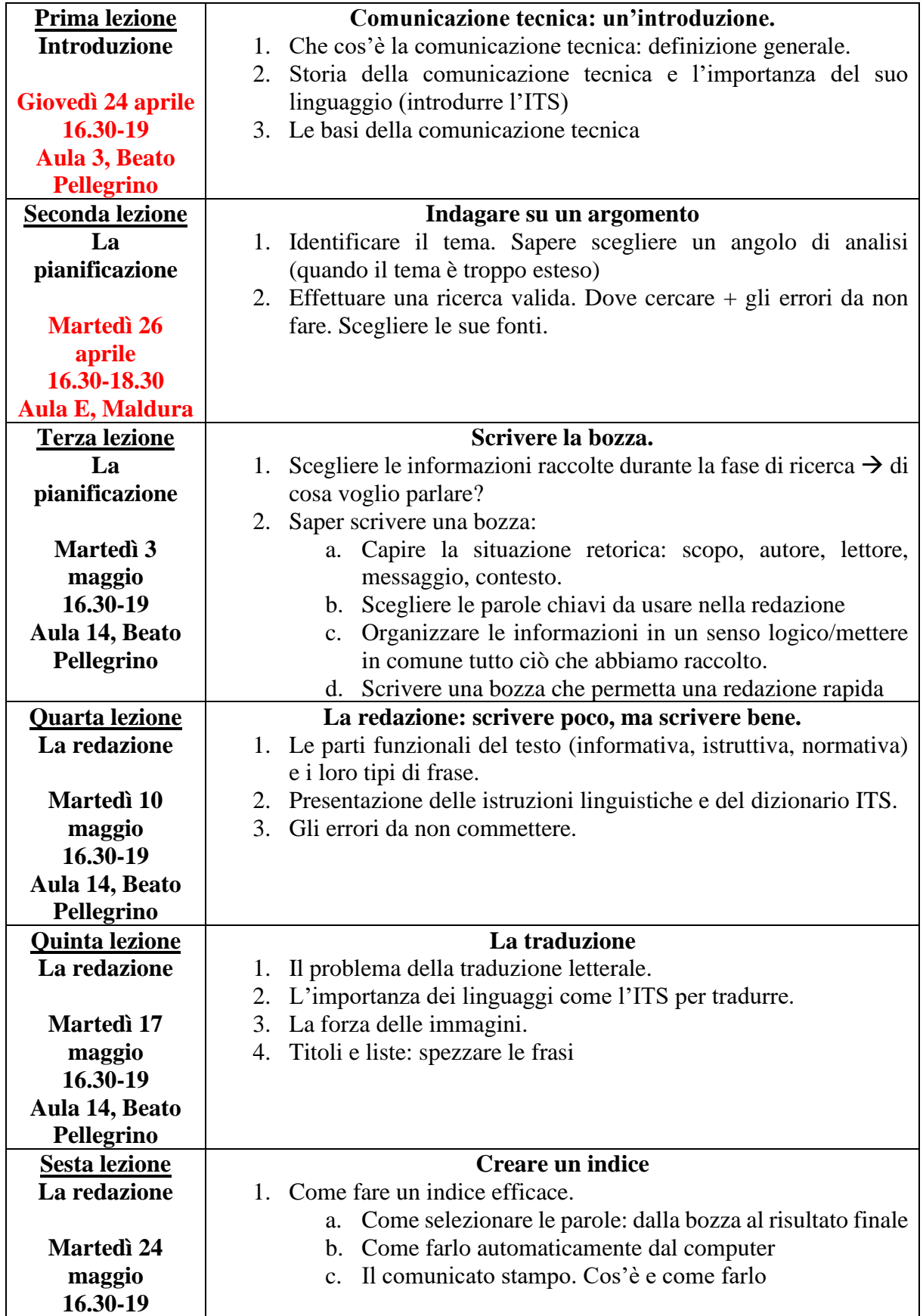

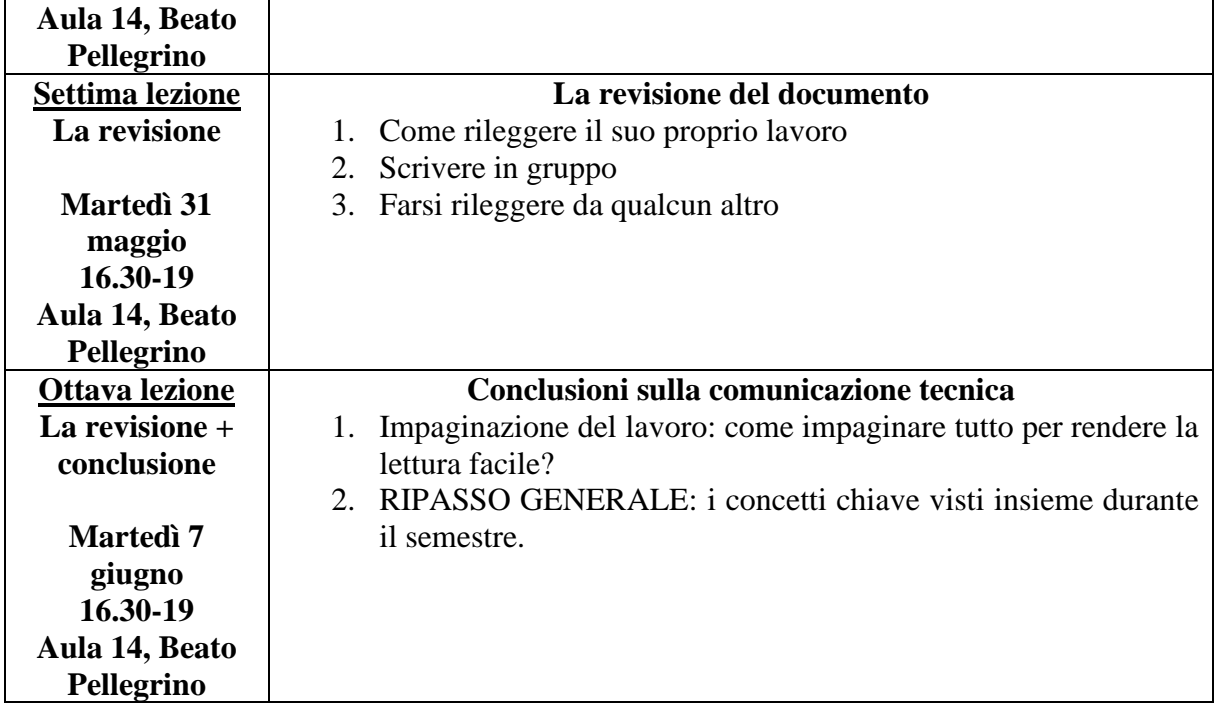